## SAP ABAP table P03 LZ CHECKSET READ {Validation Rules Read}

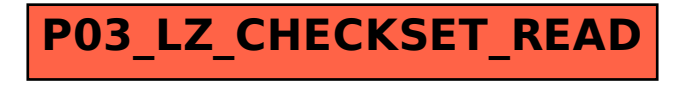